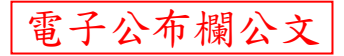

檔 號:

## 國立高雄師範大學 函

機關地址:802 高雄市苓雅區和平一路116號 聯絡人:陳亭汝 聯絡電話:07-7172930 分機:1335 電子郵件:s4547@nknu.edu.tw

## 受文者:總務處事務組

發文日期:中華民國110年9月1日 發文字號:高師大總事字第1101103795號 速別:普通件 密等及解密條件或保密期限: 附件:

- 主旨:本校自即日起開放受理網路線上,全時程申請110學年度車輛 通行證,請查照與週知。
- 說明:
	- 一、110學年度車輛通行或進入校園停放需求者,請依本校「車輛行 駛暨停放校區管理辦法」規範, 逕行至本校網路線上申請, 網 址:「https://parkcard.nknu.edu.tw/」,並檢具相關資料 (證件可自行以手機或掃描後存入,續辦者資料未變更可免再 傳送,上年度缺件者仍須逕行依程序補件傳送所缺資料)後再 行送出申請。
	- 二、車輛通行證申請方式:申請前請先至網頁線上申請操作教學 (https://parkcard.nknu.edu.tw/Home/About)瀏覽,以利申 請操作。
		- (一)學校單一登入系統→申請與報名→停車證。
		- (二)總務處事務組網址:學校首頁→行政單位→總務處事務組。
		- (三)為達最佳使用功能,建議使用Chrome或IE10.0以上版本。手 機申請上傳照片、證件影本最為便捷。
	- 三、自110學年度起,申請人不需再至現場臨櫃辦理繳費及領取車 證(另並一併取消開學期間集中辦理(含夜間辦理),僅以網路 受理線上申請、均一律採本校之「多元繳費方式」即可辦理申 請、教職員工(不含兼任教師)則一律採「薪資扣款」。
	- 四、申請辦理「汽車」通行證依規範:行車執照限以登記為本人、 配偶、直系親屬、親兄弟姊妹或配偶之父母所有者方可辦理, 申請時請即上傳申請人之汽車駕駛執照,及行車執照

等相關證件資料。

- 五、惟申請和平校區地下停車場夜間停車證者,仍須以臨櫃方式辦 理並繳納現金。
- 六、車輛通行證僅提供車輛進出校區或車棚使用,不保證所有車輛 皆有提供停車位,並且依規範不負任何損壞、遺失、賠償、保 管責任。
- 七、重申依本校「車輛行駛暨停放校區管理辦法」第十七條、第十 八條:汽車未貼「活動中心暨研究大樓地下停車場夜間停車 證」或「和平校區平面夜間停車證」,將依規範每日清查補繳 停車費100元,與違停罰款300元。
- 入、惟本校依規範進行相關裁罰違規車輛,尚未繳清罰款者,請先 行完成罰款繳交後,始得辦理車證申請。
- 九、各車種之車證、感應貼紙,及感應卡將不再另行製發。
	- (一)申請人完成申請後可自行至線上,列印各車號專屬QR Code 供車輛進出校園停放時查驗,並以【車牌自動辦識系統】、 【員工服務證、學生證、感應貼紙(卡)】等方式進出校園。 (二)已領取感應貼紙及感應卡者可繼續使用,需領取者,請至線 上申請補發並依規範須支付工本費。
		- (三)如需領取車證,逕洽本組所取,或於線上申請車證時選擇郵 寄車證功能(郵資須自付),系統入帳後約一週內寄送,以簡 化申請人須臨櫃辦理之不便,與受時間制約。
		- (四)車輛進入校園及停放相關申請與辦法,請參閱本校總務處事 務組車輛管理事項專網,如有任何操作問題,歡迎洽詢該組 人員分機:和平校區:1335、1336;燕巢校區:6334。
	- (五)請配合務必先自行使用電腦,或手機完成線上申請,並於本 校總務處事務組E-mail通知審核通過後,再行依上揭說明三 方式完成繳費程序。
- 十、車輛進入校園及停放惟請恪遵,時速須保持於15公里內、依劃 製停車格停放切勿違停、嚴禁鳴按喇叭、停車3分鐘內熄火、 校園全面禁菸、且勿占用身心障礙及母嬰停車格,如有違規照 章舉發裁罰。另如為違反停車3分鐘內未熄火、校園內吸菸、 占用身心障礙及母嬰停車格,則另依規範函送主管機關「高雄 市政府環保局、社會局」裁罰。

正本:全校各單位 副本:本校駐衛警察隊、總務處事務組

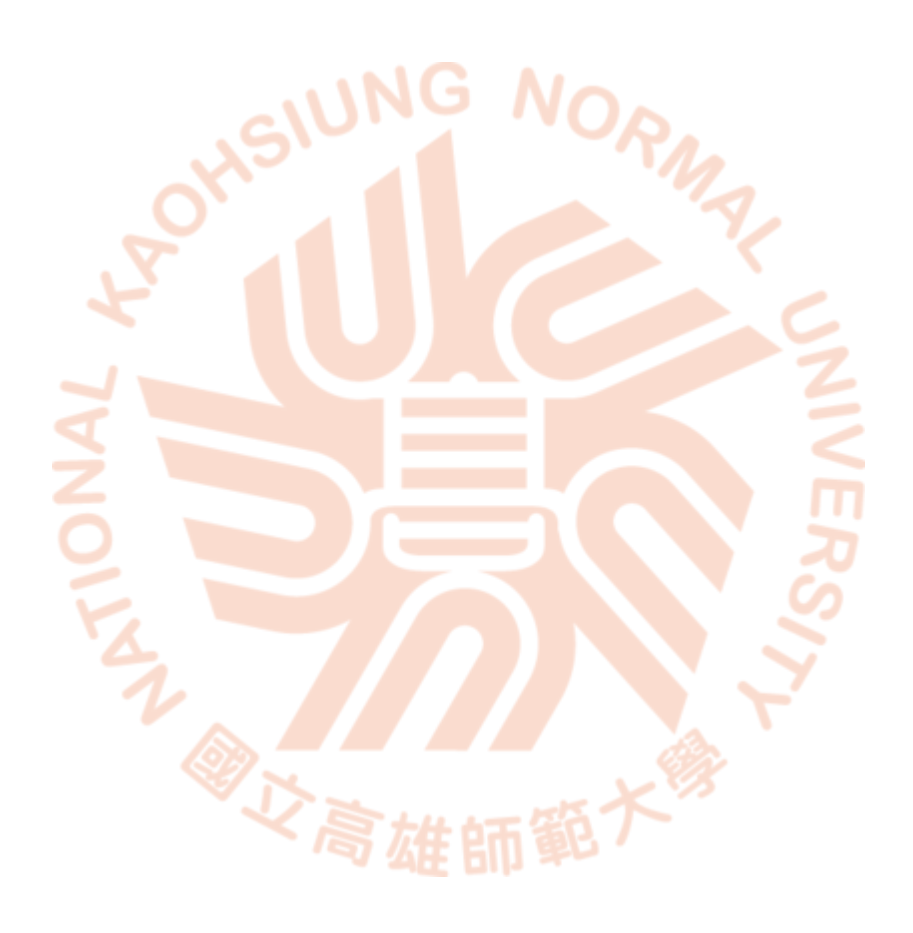

第3頁 共3頁